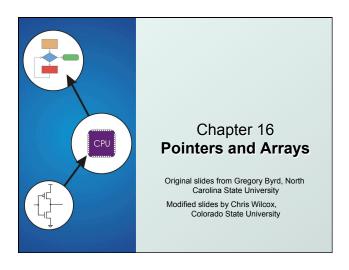

## Pointers and Arrays

We've seen examples of both of these in our LC-3 programs; now we'll see them in C.

- Address of a variable in memory
- Allows us to indirectly access variables
  - in other words, we can talk about its address rather than its value

### Array

- A list of values arranged sequentially in memory
- Example: a list of telephone numbers
- Expression a [4] refers to the 5th element of the array a

CS270 - Fall Semester 2014

### Address vs. Value Sometimes we want to deal with the address of a memory location, address rather than the value it contains. value • Recall example from Chapter 6: x3107 <sub>x3100</sub> adding a column of numbers. x2819 <sub>x3101</sub> R2 contains address of first location<sub>R2</sub> x3100 x0110 <sub>x3102</sub> Read value, add to sum, and x0310 <sub>x3103</sub> x0100 <sub>x3104</sub> increment R2 until all numbers x1110 x3105 have been processed. x11B1 x3106 • R2 is a pointer -- it contains the x0019 x3107 address of data we' re interested in. CS270 - Fall Semester 2014

## Another Need for Addresses Consider the following function that's supposed to swap the values of its arguments. void Swap(int firstVal, int secondVal) int tempVal = firstVal; firstVal = secondVal; secondVal = tempVal; CS270 - Fall Semester 2014

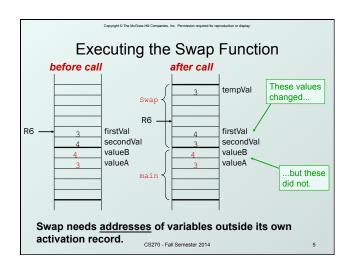

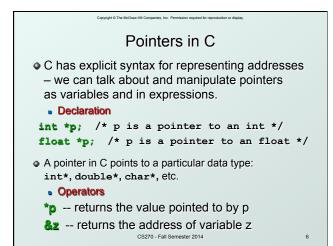

```
Example

int i;
int *ptr; store the value 4 into the memory location associated with i

i = 4;
ptr = &i;
store the address of i into the memory location associated with ptr

*ptr = *ptr + 1;
read the contents of memory at the address stored in ptr

CS270 - Fall Semester 2014

Example

int i;
store the value 4 into the memory location associated with ptr

*ptr = *ptr + 1;

read the contents of memory at the address stored in ptr
```

```
Example: LC-3 Code

| '| is 1st local (offset 0), ptr is 2nd (offset -1);
| i = 4;
| AND RO,RO,#O ; clear RO |
| ADD RO,RO,#4 ; put 4 in RO |
| STR RO,R5,#-1 ; store in I |
| ptr = &i;
| ADD RO,R5,#-1 ; RO = R5 + O (&i) |
| STR RO,R5,#-2 ; store in ptr |
| tpr = *ptr + 1;
| LDR RO,R5,#-2 ; RO = R5 - 1 (ptr) |
| LDR R1,RO,#-1 ; load contents (*ptr) |
| ADD R1,R1,#1 ; *ptr += 1 |
| STR R1,RO,#-1 ; store contents (*ptr) |
| CS270-Fall Semester 2014
```

# Passing a pointer into a function allows the function to read/change memory outside its activation record. void NewSwap(int \*firstVal, int \*secondVal) int tempVal = \*firstVal; \*firstVal = \*secondVal; \*secondVal = tempVal; } Arguments are integer pointers. Caller passes addresses of variables that it wants function to change.

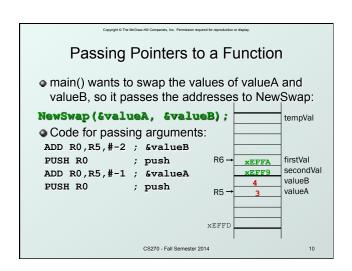

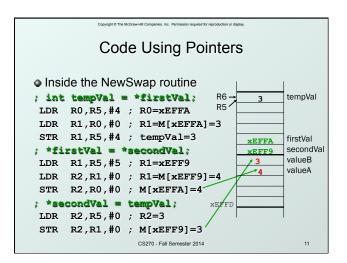

Null Pointer

Sometimes we want a pointer that points to nothing.
In other words, we declare a pointer, but we're not ready to actually point to something yet.

int \*p;
p = NULL; /\* p is a null pointer \*/

NULL is a predefined macro that contains a value that a non-null pointer should never hold.

NULL =usually equals 0, because address 0 is not a legal address for most programs on most platforms.

# Using Arguments for Results Pass address of variable where you want result stored useful for multiple results Example: return value via pointer return status code as function result This solves the mystery of why '&' with argument to scanf: scanf("%d ", &dataln); read a decimal integer and store in dataln

```
Syntax for Pointer Operators

Declaring a pointer

type *var; or type* var;

Either of these work -- whitespace doesn't matter

Example: int* (integer pointer), char* (char pointer), etc.

Creating a pointer

var

Must be applied to a memory object, such as a variable (not &3)

Dereferencing

Can be applied to any expression. All of these are legal:

*var // contents of memory pointed to by var

**var // contents of memory location pointed to

// by memory location pointed to by var
```

```
C Code for IntDivide

int IntDivide(int x, int y, int *quoPtr, int *remPtr)

if (y != 0)

{
    *quoPtr = x / y; /* quotient in *quoPtr */
    *remPtr = x % y; /* remainder in *remPtr */
    return 0;
}
else
    return -1;
}
```

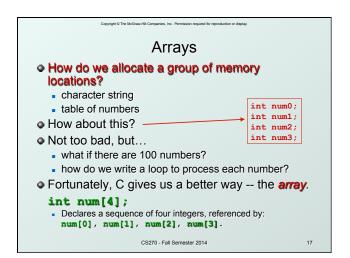

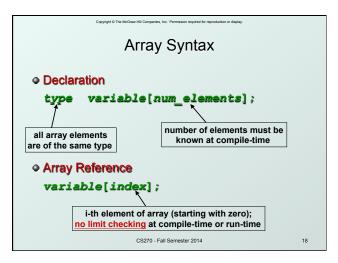

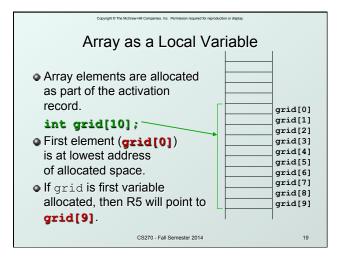

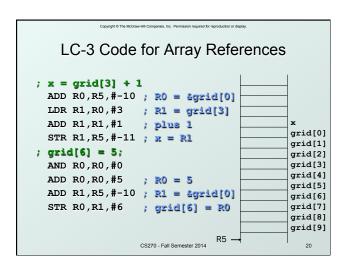

```
More LC-3 Code
; grid[x+1] = grid[x] + 2
  LDR R0,R5,#-11; R0 = x
  ADD R1,R5,#-10; R1 = &grid[0]
  ADD R1,R0,R1 ; R1 = &grid[x]
LDR R2,R1,#0 ; R2 = grid[x]
ADD R2,R2,#2 ; add 2
                                                     grid[0]
                                                      grid[1]
                                                      grid[2]
                                                     grid[3]
                                                      grid[4]
  LDR R0, R5, \#-11; R0 = x
                                                     grid[5]
  ADD R0, R0, #1 ; R0 = x+1
                                                     grid[6]
  ADD R1,R5,#-10; R1 = &grid[0]
                                                     grid[7]
grid[8]
  ADD R1,R0,R1 ; R1 = gxid[x+1]
                                                     grid[9]
  STR R2,R1,#0 ; grid[x+1] = R2
                     CS270 - Fall Semester 2014
```

```
Passing Arrays as Arguments

• C passes arrays by reference

• the address of the array (i.e., of the first element) is written to the function's activation record

• otherwise, would have to copy each element

main() {

int numbers[MAX_NUMS];

mean = Average(numbers);

...

for (index = 0; index < MAX_NUMS; index++)

sum = sum + indexValues[index];

return (sum / MAX_NUMS);

}

CS270-Fall Semester 2014

22
```

## A String is an Array of Characters Allocate space for a string like any other array: char outputString[16]; Space for string must contain room for terminating zero. Special syntax for initializing a string: char outputString[16] = "Result = "; ...which is the same as: outputString[0] = 'R'; outputString[1] = 'e'; outputString[2] = 's'; ... CS270-Fall Semester 2014

```
I/O with Strings

Printf and scanf use "%s" format character for string
Printf -- print characters up to terminating zero
Printf ("%s", outputString);
Scanf -- read characters until whitespace, store result in string, and terminate with zero
scanf ("%s", inputString);
```

## Relationship between Arrays and Pointers

 An array name is essentially a pointer to the first element in the array

variable.

CS270 - Fall Semester 2014

## Correspondence between Ptr and Array Notation

 Given the declarations on the previous page, each line below gives three equivalent expressions:

| cptr        | word        | &word[0] |
|-------------|-------------|----------|
| (cptr + n)  | word + n    | &word[n] |
| *cptr       | *word       | word[0]  |
| *(cptr + n) | *(word + n) | word[n]  |

CS270 - Fall Semester 2014

Common Pitfalls with Arrays in C

Overrun array limits

There is no checking at run-time or compile-time to see whether reference is within array bounds.

int array[10];

int i;

for (i = 0; i <= 10; i++) array[i] = 0;

Declaration with variable size

Size of array must be known at compile time.

void SomeFunction(int num\_elements) {

int temp[num\_elements];

CSZ70-Fall Semester 2014

##